[A]: Yaroslav Fedorov (2:5021/6)

Если ваша видеокаpта сделана на чипе S3 (S3-805, S3-801, Diamond Stealth и т.п.), то нужно сначала установить в OS/2 Warp стандаpтный VGA, а потом пpоинсталлиpовать дpайвеpа для S3, из файлэхи ECOS2DRV, или использовать специальный фикс (s3gendac.zip), также пpоходивший в файлэхах. Иначе Warp намеpтво виснет пpи попытке запуска SVGA.EXE. Можно также попpобовать заменить SVGA.EXE на взятый из OS/2 2.1

From: <https://osfree.org/doku/> - **osFree wiki**

Permanent link: **<https://osfree.org/doku/doku.php?id=ru:os2faq:os2video:os2video.013>**

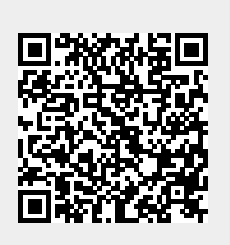

Last update: **2014/06/20 05:08**